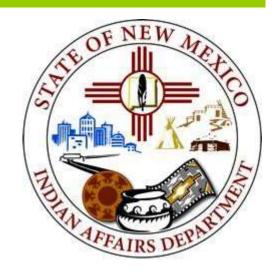

# NMIAD Funding Portal Tribal Infrastructure Funding User Guide

Instructions on how to submit a funding application.

January, 2024

1220 South Saint Francis Drive Santa Fe, NM 87505 Phone: 505.476.1600 Fax: 505.476.1601

E-Mail: lawrence.john@iad.nm.gov

Web: www.iad.state.nm.us

## **GENERAL COMMENTS**

# Requirements

To access the TIF application portal, you will need:

- A computer with access to the internet
- An internet browser, such as Microsoft Internet Explorer, Chrome, or Firefox to access web-based TIF portal
- Adobe Acrobat Reader to view PDF of information submitted.

## Workflow

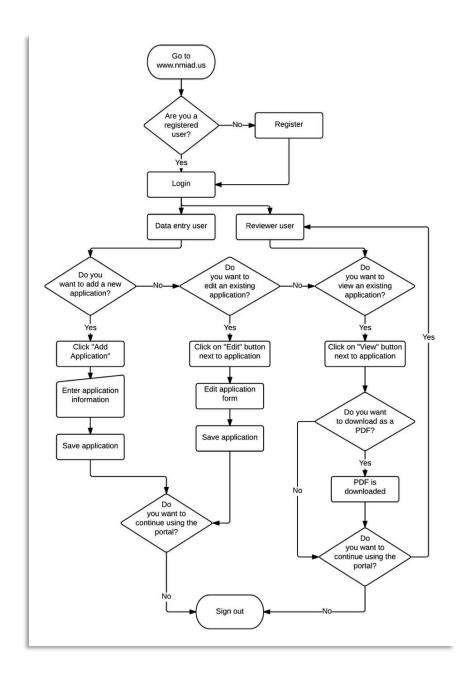

#### **PORTAL INSTRUCTIONS**

To access the TIF Application Portal (TAP), enter <a href="https://www.nmiad.us/">https://www.nmiad.us/</a> in the address bar of your internet browser. The letter **A** in the figure below identifies the Internet browser address bar.

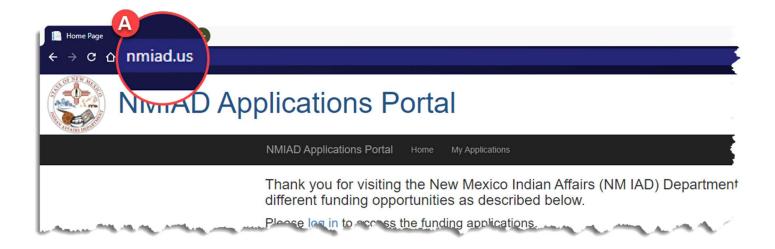

#### FIRST TIME USERS

As a first-time user of this portal, you will have to register.

To access the registration page, click on **REGISTER** located on the top right area of the screen as identified by the letter **B** in the figure below.

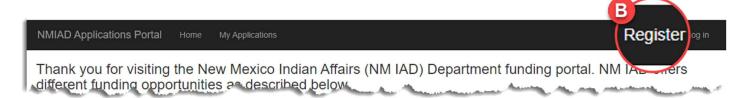

## Register

To set up an account on the portal, complete the registration page by entering your name, organization, contact information, email and a password (see form below) then clicking the **REGISTER** button to submit your information. You only need to register only once. After you set up your account you can go directly to the log in screen.

NOTE: Your email address will serve as your portal username.

| Register.              |
|------------------------|
| Create a new account   |
| First Name             |
|                        |
| Last Name              |
|                        |
| Organization           |
|                        |
| Address                |
|                        |
| City                   |
|                        |
| State Select State   V |
| Zip Code               |
|                        |
| Office Telephone       |
|                        |
| Cell Phone             |
|                        |
| Email                  |
|                        |
| Password               |
|                        |
| Confirm password       |
|                        |
| Register               |

### Logging in to the Portal

Once you have set up an account you can log into the portal.

- 1. Click **LOG IN** on the top right of the screen, as identified by the letter **C** in the figure below.
- 2. Enter your username (the email address used to create your account) letter D
- 3. Enter your password letter E
- 4. Click on the LOG IN button to gain access to the portal letter F

NOTE: For the system to retain your log in information, check the "Remember Me" box – letter G.

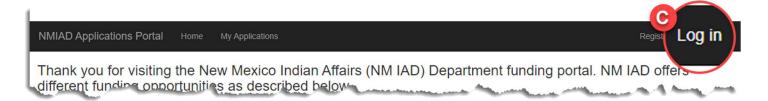

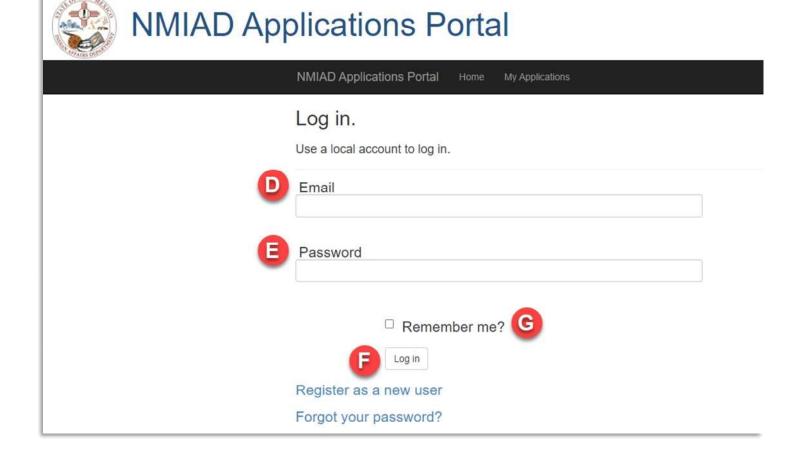

You are encouraged to download the <u>Application Questions</u> as well so you can gather and organize the requested information before entering the information into the portal.

## **Application Dashboard**

Once you log in, you are shown the application dashboard. If this is the first time you are logging on to the system, then there will not be any applications listed. Once you start adding applications, they will be listed on this page.

You can download the TIF Portal User Guide from this page as well by clicking **TIF Portal User Guide** located below the list of applications.

- To start an application, click the link **CLICK HERE TO BEGIN APPLICATION** letter H
- To edit an existing application, click the edit next to the corresponding application you want to edit.
- To download a PDF of the responses you provided, click the PDF icon application.
- To delete an application, click on the delete icon delete.
  next to the corresponding application you want to delete.

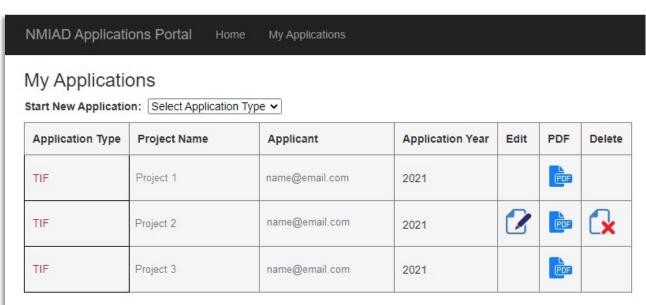

# Starting a New Application

2 Click the dropdown next to **START NEW APPLICATION** and select **TIF.** 

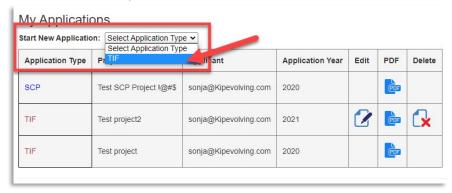

## **TIF Application Pages**

The application is one continuous form.

#### **General Layout**

Each section of the application is identified by a colored bar with the section title. Shown below is the header marking the Project Readiness section of the TIF application.

PROJECT READINESS

Always present on the page is access to the **SAVE APPLICATION** button.

New Mexico Indian Affairs Department

**Administrative Services Division** 

Tribal Infrastructure Fund Application (TIFA)

Please complete this application in its entirety and attach a cover letter signed by your Tribal Leader or organization officer. Press the "Save Application" button at the conclusion of every section to save your application.

Save Application

# Save frequently!

#### **Entering information**

You will interact with the TIF portal be either entering information into a text box, clicking a check box, selecting from a list, selecting from different options provided, or browsing for a file to upload.

#### Example of a text box:

To enter information, click in the box below or next to the question.

| scribe in detail the hea | alth, safety and/or welfare concerns | to be addressed with the | project, and provide releva | nt, reliable data in suppo | ort (0-15 points availab | le): |
|--------------------------|--------------------------------------|--------------------------|-----------------------------|----------------------------|--------------------------|------|
|                          |                                      |                          |                             | 55.0 %                     | 520 700                  | 70   |
|                          |                                      |                          |                             |                            |                          |      |
|                          |                                      |                          |                             |                            |                          |      |
|                          |                                      |                          |                             |                            |                          |      |
|                          |                                      |                          |                             |                            |                          |      |
|                          |                                      |                          |                             |                            |                          |      |
|                          |                                      |                          |                             |                            |                          |      |

#### Example of a check box:

A check box may be located before or after the question. Click the check box if the question applies to your project.

| Is the tri | oal entity currently in compliance with Executive Order 2013-00 | 6? |
|------------|-----------------------------------------------------------------|----|
| O Yes      | ○ No                                                            |    |

#### Example of a list:

When available, a pre-defined list of options is provided to you. In this example it is the list of counties. Click on the blue button next to the window to view the list.

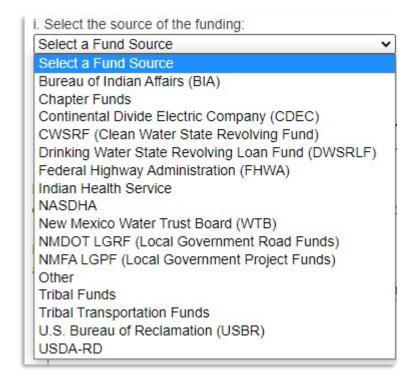

#### Example of file upload:

When there is opportunity to upload a file, you will see a button to **Choose File**. When you click on that button, a file explorer window will open in which you will locate the file you want to upload. Once you have selected the file, click **Upload File** to add that document to your application. You can upload as many files as you deem necessary. The files can be any format however the PDF file format is recommended.

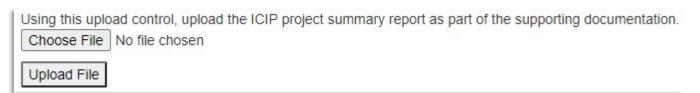

#### Example of adding budget or match items:

There are a couple places where you will be required to enter a list of items, e.g., budget components or matching funds. In this case, enter or select the item, enter the corresponding value, then click the button to add to the table. The item will appear on the side of the form.

| For cash match: a. State each source of the cash match:            |                                             |               |               |                               |
|--------------------------------------------------------------------|---------------------------------------------|---------------|---------------|-------------------------------|
| Please enter each funding source separately after selecting a fund | ding source, entering a date and dol        | lar amount ci | lick the "Add | to Funding Table" button belo |
| i. Select the source of the funding:                               |                                             |               |               |                               |
| Select a Fund Source                                               |                                             |               |               |                               |
| ii. The date the funds were or will be secured:                    | Fund Source Fund Amount Date Secured Delete |               |               | d Delete                      |
| iii. The dollar amount:                                            | Tribal Funds                                | 2500          | 1/4/2021      | ×                             |
|                                                                    |                                             |               |               |                               |
|                                                                    |                                             |               |               |                               |

## **Application Sections**

#### **Declaration Section**

Only federally recognized Native American entities can submit TIF funding applications. Respond to the items on the declaration page accordingly by clicking on the boxes in front of each declaration and acknowledging your answers by signing with your email address and position.

Once filled out, scroll down to the next section **TRIBE & PROJECT INFO**.

| DECLARATION                                                                                                    |                                                                                                    |
|----------------------------------------------------------------------------------------------------|----------------------------------------------------------------------------------------------------|
| ☐ I declare that we are federally recognized Indian nation, tribe, pueblo, or in the cas                                      | e of the Navajo Nation, a chapter. Check box if applicable.                                                 |
| ☐ I declare that the proposed project we are seeking funding for is fully endorsed and<br>2026 ICIP. Check box if applicable. | d supported by the tribal leadership as a current critical infrastructure need and is included in the 2022- |
| ☐ I declare that we are able to receive and administer TIF grant funds should the pro                                         | ject be funded. Check box if applicable.                                                                    |
| $\hfill \square$ I, the undersigned, declare that I am authorized to represent the tribe for which the                        | funding application is being submitted. Check box if applicable.                                            |
| Signed by (enter email):                                                                                                    | Position:                                                                                                   |
|                                                                                                    |                                                                                                    |
|                                                                                                    |                                                                                                    |

#### **Tribe & Project Information**

In this section, please provide information about your entity such as entity name, the county the project is located within, and the type of project the TIF funding is to be used for.

Other required information in this page includes the legislative districts (House and Senate) your entity is located within and Executive Order 2013-006 compliance confirmation. In addition, please enter the project title, ICIP number, estimated total project cost and the amount of TIF funding being requested.

Please make sure to upload your ICIP project list as part of your supporting documentation.

Important: At this point you can save what you have entered by clicking the **SAVE** button at the top of the page.

Scroll down to proceed to the next section CRITICAL NEED.

| New Mexico Indian Affairs Department Administrative Services Division  Tribal Infrastructure Fund Application (TIFA)  Please complete this application in its entirety and attach a cover letter signed by your Tribal Leader or organization officer. Press the "Save Application" button at the conclusion of every section to save your application.  Save Application |
|----------------------------------------------------------------------------------------------------|
| TRIBE & PROJECT INFO                                                                                                    |
| Tribal Entity: Select Tribe   If your tribe is not listed, please contact IAD at (505) 476-1600.                                                                                                    |
| New Mexico county wherein project is located: Select County ✓                                                                                                    |
| Project Type: Select Project Type ✓                                                                                                    |
| Legislative District:  View information on legislative districts.  Senate: House: House:                                                                                                    |
| EXECUTIVE ORDER 2013-006 COMPLIANCE  View Executive Order document  Is the tribal entity currently in compliance with Executive Order 2013-006?                                                                                                    |
| Project Title (100 characters):                                                                                                    |
| Total estimated project cost:                                                                                                    |
| Total amount of TIF funding requested:                                                                                                    |
| Provide the 2022-2026 ICIP identification number for the project (20 characters)  (Please note, projects not listed on the ICIP are ineligible for consideration):                                                                                                    |
| If you haven't yet saved your application, please do so NOW.                                                                                                    |
| Using this upload control, upload the ICIP project summary report as part of the supporting documentation.  Choose File No file chosen                                                                                                    |
| Upload File                                                                                                    |

## **Critical Need**

In this section, please provide information on what health, safety and welfare concerns will be addressed by the specific infrastructure improvement.

| CRITICAL NEED                                                                                                    |
|----------------------------------------------------------------------------------------------------|
| View information about Critical Need There are a total of 30 points available for this section. Are there safety or health issues that this project will address? |
| I                                                                                                    |
| How will this project improve the quality of life and help the overall community welfare?                                                                         |
|                                                                                                    |
| How many people or homes are affected and impacted? 0 What studies have been done to recommend a solution?                                                        |
|                                                                                                    |
| What data and analysis have been completed to justify the critical need for this project?                                                                         |
|                                                                                                    |

## **Project Readiness**

In this section, please provide information on the planning, design, and/or construction activities that have been completed as they apply to the project. Provide a description of the activities that have been completed, that will be completed, the anticipated timeframe and budgetary requirements.

## For planning project application:

| PROJECT READINESS                                                                                                    |                                                                                                    |
|----------------------------------------------------------------------------------------------------|----------------------------------------------------------------------------------------------------|
| iew information about Readiness                                                                                                    |                                                                                                    |
| There are a total of 30 points available for this section.                                                                                                    |                                                                                                    |
| elect all the components of the project that have already been completed:                                                                                                    |                                                                                                    |
| Pre-planning activities                                                                                                    |                                                                                                    |
| Public outreach/meetings                                                                                                    |                                                                                                    |
| Preliminary enginering reports (PERs)                                                                                                    |                                                                                                    |
| Feasibility studies                                                                                                    |                                                                                                    |
| Asset inventories and asset management plans                                                                                                    |                                                                                                    |
| Land use planning                                                                                                    |                                                                                                    |
| GIS/mapping                                                                                                    |                                                                                                    |
| Preliminary analysis (e.g. preliminary modeling, preliminary hydraulic analys                                                                                                    | is, drainage studies, etc.)                                                                                                    |
| Research/literature review                                                                                                    |                                                                                                    |
| ☐ Gathering design data<br>☐ Appraisal level cost estimate                                                                                                    |                                                                                                    |
| Degal efforts (securing water rights, memorandum of agreements, etc.)                                                                                                    |                                                                                                    |
| Archaelogical and environmental surveys or clearances                                                                                                    |                                                                                                    |
| Surveying (permission to survey, legal and topographic surveys)                                                                                                    |                                                                                                    |
| Right-of-way, Easements                                                                                                    |                                                                                                    |
| Permits                                                                                                    |                                                                                                    |
| Other (provide detailed information below in the narrative)                                                                                                    |                                                                                                    |
|                                                                                                    | de constitute de la constitute de la con |
|                                                                                                    | dy completed. This may include (but is not limited to) the following (as applicable):                                                                                                    |
| re-Planning Activities: Endorsement by tribal leadership, community outreach,                                                                                                    | , preliminary coordination with internal departments and external agencies                                                                                                    |
| lanning: Community input, coordination and collaboration, feasibility studies, p                                                                                                    | preliminary engineering reports, conceptual designs, financial and business feasibility studies                                                                                                    |
| and Approval: Boundary surveys of required land (for easements, rights of war<br>overnment agencies for the land use OR state that the project renovates or rei                                                                     | y, or new facilities), documented tribal approval for the land use, documented approval from shabilitates an existing facility                                                                                                    |
| turveys, Studies, and Clearances: Topographic surveys, geotechnical studies a<br>learances, Clean Water Act and other permits, utility assessments (for new bui                                                                     | and reports, environmental studies/reports/clearances, cultural resources studies/reports/<br>illdings), other necessary permits and licenses                                                                                                    |
| ingineering design: State the percentage of completeness                                                                                                    |                                                                                                    |
| construction: Describe any aspects or phases of construction which are already                                                                                                    | v complete                                                                                                    |
| one and the second and appeals of phases of contact action fine in a an early                                                                                                    | , osmpioto                                                                                                    |
|                                                                                                    |                                                                                                    |
| and Approval: Boundary surveys of required land (for easements, rights of war<br>overnment agencies for the land use OR state that the project renovates or re                                                                      | oreliminary engineering reports, conceptual designs, financial and business feasibility studies by, or new facilities), documented tribal approval for the land use, documented approval from chabilitates an existing facility and reports, environmental studies/reports/clearances, cultural resources studies/reports/ilidings), other necessary permits and licenses the financial facility and the facility of the facility of the facil |
| rovide a timeline showing the completion of all steps described above:                                                                                                    |                                                                                                    |
|                                                                                                    |                                                                                                    |
| <b>retailed budget showing project costs:</b> . Provide a detailed budget that reflects all of the components described in queach budget component separately. After entering a budget component and dol List the budget component: | nestion 2, as well as associated costs such as construction management and project management by entended in the "Add to Budget Table" button below.  Project Component Budget Delete Total Amount: \$0.00                                                                                                    |
| . The dollar amount:                                                                                                    | IOMI CITIVALIS. 90.00                                                                                                    |
| . The donar allibuit.                                                                                                    |                                                                                                    |
|                                                                                                    |                                                                                                    |
| Add to Budget Table                                                                                                    |                                                                                                    |
|                                                                                                    |                                                                                                    |
|                                                                                                    |                                                                                                    |
| Add to Budget Table  State who developed the detailed budget:  Briefly describe the qualifications of the person or entity that developed the detailed budget.                                                                      | letailed budget:                                                                                                    |

# For design project application:

| View information about Readiness                                                                                                    |
|----------------------------------------------------------------------------------------------------|
| There are a total of 30 points available for this section.                                                                                                    |
| Select all the components of the project that have already been completed:                                                                                                    |
| ☐ Location and feasibility studies                                                                                                    |
| ☐ Architectural drawings and plans                                                                                                    |
| ☐ Engineering design (plans, specifications, design calculations, analysis, modeling, etc.)                                                                                                    |
| ☐ Milestone design submittals, QA/QC, and external review and revisions                                                                                                    |
| ☐ Archaeological and environmental surveys or clearances                                                                                                    |
| ☐ Field data collection                                                                                                    |
| ☐ Surveying (permission to survey, legal and topographic surveys)                                                                                                    |
| ☐ Rights-of-way, Easements                                                                                                    |
| Permits                                                                                                    |
| ☐ Zoning or design activities necessary for energy efficient buildings                                                                                                    |
| ☐ Preparation of bidding and contract documents                                                                                                    |
| ☐ Other (provide detailed information below in the narrative)                                                                                                    |
| Describe in detail all of the components of the project that you have already completed. This may include (but is not limited to) the following (as applicable):                                                                                                    |
| Pre-Planning Activities: Endorsement by tribal leadership, community outreach, preliminary coordination with internal departments and external agencies                                                                                                    |
| Planning: Community input, coordination and collaboration, feasibility studies, preliminary engineering reports, conceptual designs, financial and business feasibility studies                                                                                                    |
| Land Approval: Boundary surveys of required land (for easements, rights of way, or new facilities), documented tribal approval for the land use, documented approval from government agencies for the land use OR state that the project renovates or rehabilitates an existing facility                                                                                                    |
| Surveys, Studies, and Clearances: Topographic surveys, geotechnical studies and reports, environmental studies/reports/clearances, cultural resources studies/reports/clearances, Clean Water Act and other permits, utility assessments (for new buildings), other necessary permits and licenses                                                                                                    |
| Engineering design: State the percentage of completeness                                                                                                    |
| Construction: Describe any aspects or phases of construction which are already complete                                                                                                    |
|                                                                                                    |
| Planning: Community input, coordination and collaboration, feasibility studies, preliminary engineering reports, conceptual designs, financial and business feasibility studies  Land Approval: Boundary surveys of required land (for easements, rights of way, or new facilities), documented tribal approval for the land use, documented approval from government agencies for the land use OR state that the project renovates or rehabilitates an existing facility                                                                                                    |
| Surveys, Studies, and Clearances: Topographic surveys, geotechnical studies and reports, environmental studies/reports/clearances, cultural resources studies/reports/clearances, Clean Water Act and other permits, utility assessments (for new buildings), other necessary permits and licenses  Engineering design: State the percentages of design that will be completed with this funding  Construction: Describe any phases of construction that will be completed with this funding                                                                                                    |
| clearances, Clean Water Act and other permits, utility assessments (for new buildings), other necessary permits and licenses  Engineering design: State the percentages of design that will be completed with this funding                                                                                                    |
| clearances, Clean Water Act and other permits, utility assessments (for new buildings), other necessary permits and licenses  Engineering design: State the percentages of design that will be completed with this funding  Construction: Describe any phases of construction that will be completed with this funding                                                                                                    |
| clearances, Clean Water Act and other permits, utility assessments (for new buildings), other necessary permits and licenses  Engineering design: State the percentages of design that will be completed with this funding  Construction: Describe any phases of construction that will be completed with this funding  Provide a timeline showing the completion of all steps described above:                                                                                                    |
| clearances, Clean Water Act and other permits, utility assessments (for new buildings), other necessary permits and licenses  Engineering design: State the percentages of design that will be completed with this funding  Construction: Describe any phases of construction that will be completed with this funding  Provide a timeline showing the completion of all steps described above:  Detailed budget showing project costs:  a. Provide a detailed budget that reflects all of the components described in question 2, as well as associated costs such as construction management and project management by entering each budget component separately. After entering a budget component and dollar amount click the "Add to Budget Table" button below.  I. List the budget component:  Project Component Budget Delete                                                                                                    |
| clearances, Clean Water Act and other permits, utility assessments (for new buildings), other necessary permits and licenses  Engineering design: State the percentages of design that will be completed with this funding  Construction: Describe any phases of construction that will be completed with this funding  Provide a timeline showing the completion of all steps described above:  Detailed budget showing project costs:  a. Provide a detailed budget that reflects all of the components described in question 2, as well as associated costs such as construction management and project management by entering each budget component separately. After entering a budget component and dollar amount click the "Add to Budget Table" button below.  i. List the budget component:  Project Component Budget Delete Total Amount: \$0.00                                                                                                    |
| clearances, Clean Water Act and other permits, utility assessments (for new buildings), other necessary permits and licenses  Engineering design: State the percentages of design that will be completed with this funding  Construction: Describe any phases of construction that will be completed with this funding  Provide a timeline showing the completion of all steps described above:  Detailed budget showing project costs:  a. Provide a detailed budget that reflects all of the components described in question 2, as well as associated costs such as construction management and project management by entering each budget component separately. After entering a budget component and dollar amount click the "Add to Budget Table" button below.  i. List the budget component:  Project Component Budget Delete Total Amount: \$0.00                                                                                                    |
| clearances, Clean Water Act and other permits, utility assessments (for new buildings), other necessary permits and licenses  Engineering design: State the percentages of design that will be completed with this funding  Construction: Describe any phases of construction that will be completed with this funding  Provide a timeline showing the completion of all steps described above:  Detailed budget showing project costs:  a. Provide a detailed budget that reflects all of the components described in question 2, as well as associated costs such as construction management and project management by entering each budget component separately. After entering a budget component and dollar amount click the "Add to Budget Table" button below.  Project Component Budget Delete  Total Amount: \$0.00                                                                                                    |
| clearances, Clean Water Act and other permits, utility assessments (for new buildings), other necessary permits and licenses  Engineering design: State the percentages of design that will be completed with this funding  Construction: Describe any phases of construction that will be completed with this funding  Provide a timeline showing the completion of all steps described above:  Detailed budget showing project costs:  a. Provide a detailed budget that reflects all of the components described in question 2, as well as associated costs such as construction management and project management by entering each budget component separately. After entering a budget component and dollar amount click the "Add to Budget Table" button below.  Project Component Budget Delete Total Amount: \$0.00                                                                                                    |
| clearances, Clean Water Act and other permits, utility assessments (for new buildings), other necessary permits and licenses  Engineering design: State the percentages of design that will be completed with this funding  Construction: Describe any phases of construction that will be completed with this funding  Provide a timeline showing the completion of all steps described above:  Detailed budget showing project costs:  a. Provide a detailed budget that reflects all of the components described in question 2, as well as associated costs such as construction management and project management by entering each budget component separately. After entering a budget component and dollar amount click the "Add to Budget Table"  List the budget component:  Project Component Budget Delete Total Amount:  \$0.00  Project Component Budget Delete Total Amount:  \$0.00                                                                                                    |
| clearances, Clean Water Act and other permits, utility assessments (for new buildings), other necessary permits and licenses  Engineering design: State the percentages of design that will be completed with this funding  Construction: Describe any phases of construction that will be completed with this funding  Provide a timeline showing the completion of all steps described above:  Detailed budget showing project costs:  a. Provide a detailed budget that reflects all of the components described in question 2, as well as associated costs such as construction management and project management by entering each budget component separately. After entering a budget component and dollar amount click the "Add to Budget Table" button below.  Project Component Budget Delete Total Amount: \$0.00                                                                                                    |
| clearances, Clean Water Act and other permits, utility assessments (for new buildings), other necessary permits and licenses  Engineering design: State the percentages of design that will be completed with this funding  Construction: Describe any phases of construction that will be completed with this funding  Provide a timeline showing the completion of all steps described above:  Detailed budget showing project costs:  a. Provide a detailed budget that reflects all of the components described in question 2, as well as associated costs such as construction management and project management by entering each budget component separately. After entering a budget component and dollar amount click the "Add to Budget Table"  List the budget component:  Project Component Budget Delete Total Amount:  \$0.00  Project Component Budget Delete Total Amount:  \$0.00                                                                                                    |
| clearances, Clean Water Act and other permits, utility assessments (for new buildings), other necessary permits and licenses  Engineering design: State the percentages of design that will be completed with this funding  Construction: Describe any phases of construction that will be completed with this funding  Provide a timeline showing the completion of all steps described above:  Detailed budget showing project costs:  a. Provide a detailed budget that reflects all of the components described in question 2, as well as associated costs such as construction management and project management by entering each budget component separately. After entering a budget component and dollar amount click the "Add to Budget Table"  List the budget component:  Project Component Budget Delete Total Amount:  \$0.00  Project Component Budget Delete Total Amount:  \$0.00                                                                                                    |
| clearances, Clean Water Act and other permits, utility assessments (for new buildings), other necessary permits and licenses  Engineering design: State the percentages of design that will be completed with this funding  Construction: Describe any phases of construction that will be completed with this funding  Provide a timeline showing the completion of all steps described above:  Detailed budget showing project costs:  a. Provide a detailed budget that reflects all of the components described in question 2, as well as associated costs such as construction management and project management by entering each budget component separately. After entering a budget component and dollar amount click the "Add to Budget Table" button below.  1. List the budget component:  Project Component Budget Delete Total Amount: \$0.00  Solution becomes the qualifications of the person or entity that developed the detailed budget:  C. Briefly describe the qualifications of the person or entity that developed the detailed budget: |
| clearances, Clean Water Act and other permits, utility assessments (for new buildings), other necessary permits and licenses  Engineering design: State the percentages of design that will be completed with this funding  Construction: Describe any phases of construction that will be completed with this funding  Provide a timeline showing the completion of all steps described above:  Detailed budget showing project costs:  a. Provide a detailed budget that reflects all of the components described in question 2, as well as associated costs such as construction management and project management by entering each budget component separately. After entering a budget component and odilar amount click the "Add to Budget Table" button below.  List the budget component:  Project Component Budget Delete Total Amount:  \$0.00  Check the box if the programming of the design project included community input.                                                                                                    |

# For construction project application:

| PROJECT READINESS                                                                                                    |         |
|----------------------------------------------------------------------------------------------------|---------|
| View information about Readiness                                                                                                    |         |
| There are a total of 30 points available for this section.  Select all the components of the project that have already been completed:                                                                                                    |         |
|                                                                                                    |         |
| ☐ Demolition and/or the design and planning process ☐ Preparation of bidding and contract documents                                                                                                    |         |
| ☐ Bidding and procurement                                                                                                    |         |
| Construction of utilities                                                                                                    |         |
| Construction of a structure or space including fixtures and other built-ins (not including furnishings or moveable equipment)                                                                                                    |         |
| Purchase and installation of modular and prefabricated buildings                                                                                                    |         |
| ☐ Commissioning a building for energy efficient green building standards                                                                                                    |         |
| Describe in detail all of the components of the project that you have already completed. This may include (but is not limited to) the following (as applicable):                                                                                                    |         |
| Pre-Planning Activities: Endorsement by tribal leadership, community outreach, preliminary coordination with internal departments and external agencies                                                                                                    |         |
| Planning: Community input, coordination and collaboration, feasibility studies, preliminary engineering reports, conceptual designs, financial and business feasibility studies                                                                                                    |         |
| Land Approval: Boundary surveys of required land (for easements, rights of way, or new facilities), documented tribal approval for the land use, documented approval from jovernment agencies for the land use OR state that the project renovates or rehabilitates an existing facility                              |         |
| Surveys, Studies, and Clearances: Topographic surveys, geotechnical studies and reports, environmental studies/reports/clearances, cultural resources studies/reports/clearances, Clean Water Act and other permits, utility assessments (for new buildings), other necessary permits and licenses                    |         |
| Engineering design: State the percentage of completeness                                                                                                    |         |
| Construction: Describe any aspects or phases of construction which are already complete                                                                                                    |         |
|                                                                                                    |         |
|                                                                                                    |         |
| Describe in detail all of the components of the project that you will complete using this funding. This may include (but is not limited to) the following (as applicable):                                                                                                    |         |
| Pre-Planning Activities: Endorsement by tribal leadership, community outreach, preliminary coordination with internal departments and external agencies                                                                                                    |         |
| Planning: Community input, coordination and collaboration, feasibility studies, preliminary engineering reports, conceptual designs, financial and business feasibility studies                                                                                                    |         |
| Land Approval: Boundary surveys of required land (for easements, rights of way, or new facilities), documented tribal approval for the land use, documented approval from government agencies for the land use OR state that the project renovates or rehabilitates an existing facility                              |         |
| Surveys, Studies, and Clearances: Topographic surveys, geotechnical studies and reports, environmental studies/reports/clearances, cultural resources studies/reports/clearances, Clean Water Act and other permits, utility assessments (for new buildings), other necessary permits and licenses                    |         |
| Engineering design: State the percentages of design that will be completed with this funding                                                                                                    |         |
| Construction: Describe any phases of construction that will be completed with this funding                                                                                                    |         |
|                                                                                                    |         |
|                                                                                                    |         |
| Provide a timeline showing the completion of all steps described above:                                                                                                    |         |
|                                                                                                    |         |
|                                                                                                    |         |
|                                                                                                    |         |
| Detailed budget showing project costs:                                                                                                    |         |
| a. Provide a detailed budget that reflects all of the components described in question 2, as well as associated costs such as construction management and project management by e each budget component separately. After entering a budget component and dollar amount click the "Add to Budget Table" button below. | ntering |
| List the budget component: Project Component Budget Delete                                                                                                    |         |
| Total Amount: \$0.00                                                                                                    |         |
| ii. The dollar amount:                                                                                                    |         |
|                                                                                                    |         |
| Add to Budget Table                                                                                                    |         |
| b. State who developed the detailed budget:                                                                                                    |         |
|                                                                                                    |         |
| c. Briefly describe the qualifications of the person or entity that developed the detailed budget:                                                                                                    |         |
|                                                                                                    |         |
|                                                                                                    |         |
| Check the box if the construction project is "shovel ready" with 100% construction documents.                                                                                                    |         |
| What other funding is allocated for this construction project?                                                                                                    |         |
|                                                                                                    |         |
|                                                                                                    |         |
| Can this construction project be phased? If so, what is the phasing plan?                                                                                                    |         |
|                                                                                                    |         |
|                                                                                                    |         |

# **Capacity Page**

| CAPACITY                                                                                                    |
|----------------------------------------------------------------------------------------------------|
| There are a total of 25 points available for this section.                                                                                                    |
| What project management capacity is available to manage this project? Please provide a short narrative on your capacity to ensure the projects get completed on time.    |
|                                                                                                    |
|                                                                                                    |
|                                                                                                    |
|                                                                                                    |
|                                                                                                    |
|                                                                                                    |
| What is your technical capacity to manage this project? Please provide technical resources that are available for this project.                                          |
|                                                                                                    |
|                                                                                                    |
|                                                                                                    |
|                                                                                                    |
|                                                                                                    |
| What is the administrative and grant management capacity? Who will do the BFM reporting? How will the budget be tracked? Who will manage and maintain the project files? |
|                                                                                                    |
|                                                                                                    |
|                                                                                                    |
|                                                                                                    |
|                                                                                                    |
|                                                                                                    |
| Use the upload control below to provide the most recent three (3) months of CPMS reports for active and/or completed TIF funded projects for the past two (2) years.     |
| Choose File No file chosen                                                                                                    |
| Upload File                                                                                                    |
| Check box if the tribe has not had an active TIF project in the past two (2) years.                                                                                      |

Additional expenditure and compliance documentation will be provided to the Project Review Committee by IAD.

# **Leveraging Page**

In this section, please provide information on the sources and amounts of matching funds and in-kind support.

| LEVERAGING                                                                                                    |   |
|----------------------------------------------------------------------------------------------------|---|
| View information about Leveraging                                                                                                    |   |
| There are a total of 15 points available for this section.                                                                                                    |   |
| What is the overall budget for the complete project?                                                                                                    |   |
| Use the upload control below to upload the SOV (Schedule of Values) for the construction project.                                                                                           |   |
| Choose File No file chosen                                                                                                    |   |
| Upload File                                                                                                    |   |
| What are the site development costs?                                                                                                    |   |
|                                                                                                    |   |
|                                                                                                    |   |
|                                                                                                    |   |
|                                                                                                    |   |
|                                                                                                    |   |
|                                                                                                    |   |
| How will FF&E (furniture, fixtures, and equipment) be paid for?                                                                                                    | Ø |
|                                                                                                    | 7 |
|                                                                                                    |   |
|                                                                                                    |   |
|                                                                                                    |   |
|                                                                                                    |   |
|                                                                                                    |   |
| For large projects, is there a phasing plan?                                                                                                    | 4 |
| Tot large projects, is there a prinasing plant?                                                                                                    |   |
| What other funds have been allocated for this project?                                                                                                    |   |
| a. State each source of the funds:                                                                                                    |   |
| Please enter each funding source separately after selecting a funding source, entering a date and dollar amount click the "Add to Funding Table" button below.                              |   |
| i. Select the source of the funding:                                                                                                    |   |
| Select a Fund Source                                                                                                    |   |
| ii. The date the funds were or will be secured:                                                                                                    |   |
| Fund Source Fund Amount Date Secured Delete                                                                                                    |   |
| iii. The dollar amount:                                                                                                    |   |
| The solid division                                                                                                    |   |
|                                                                                                    |   |
| Add to Funding Table                                                                                                    |   |
| b. Calculated total of all sources of cash match from above: \$0.00                                                                                                    |   |
| c. Percentage of cash match compared to the overall cost of the project (total cash match / overall project cost): 0.00%                                                                    |   |
| What are the in-kind services and costs that are allocated for this project?                                                                                                    |   |
| a. Describe each:                                                                                                    |   |
| i. Source of in-kind support in detail (e.g., staff time for project management, staff time for grant administration, land):                                                                |   |
|                                                                                                    |   |
|                                                                                                    |   |
|                                                                                                    |   |
|                                                                                                    |   |
|                                                                                                    |   |
|                                                                                                    |   |
| ii. The detailed method by which the dollar amount of this in-kind support was calculated (e.g., 40 hours at \$15/hr = \$600):                                                              |   |
| ii. The detailed method by which the dollar amount of this in-kind support was calculated (e.g., 40 hours at \$15/hr = \$600):                                                              |   |
| ii. The detailed method by which the dollar amount of this in-kind support was calculated (e.g., 40 hours at \$15/hr = \$600):  b. Enter the total value of all sources of in-kind support: |   |
|                                                                                                    |   |
| b. Enter the total value of all sources of in-kind support:                                                                                                    |   |

#### **Supporting Documents**

In this section, you can upload supporting documents that will support your request for TIF funding. You can upload as many files as you deem necessary, but you can upload only one file at a time. The files can be any format however the PDF file format is recommended.

Finally, to submit your application, click the SUBMIT APPLICATION FOR APPROVAL button.

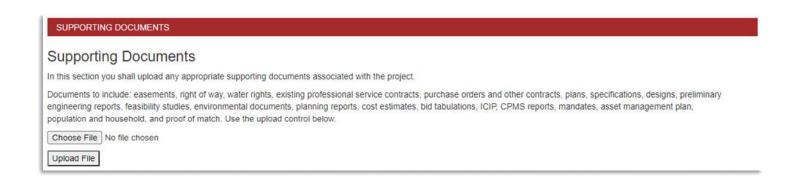

## **Submitting the Application**

# Save your application.

Before submitting your application, download a PDF version and review your responses. To download a PDF, click on **MY APPLICATIONS** on the dark bar along the top.

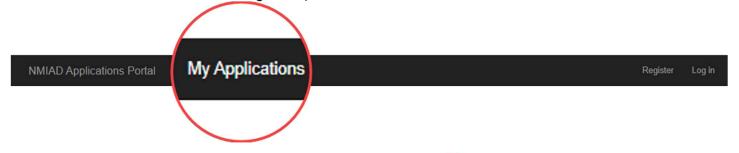

To download a PDF of the responses you provided, click the PDF icon

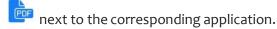

When you are ready to submit your application, edit your application and click the **SUBMIT APPLICATION** button.

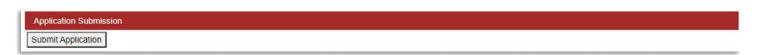

#### OTHER PORTAL ELEMENTS

#### **Account Management**

After you log in, you can change your password by clicking on HELLO, <YOUR EMAIL>! located on the dark bar along the top as shown in the figure below.

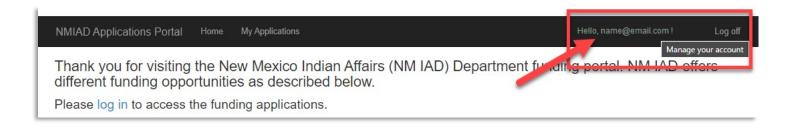

#### To change your password:

- 1. Click on [CHANGE]
- 2. On the next screen, enter the current password then enter a new password and re-enter for confirmation

My Applica

3. Click the **CHANGE PASSWORD** button to submit password change

Home

Change Password

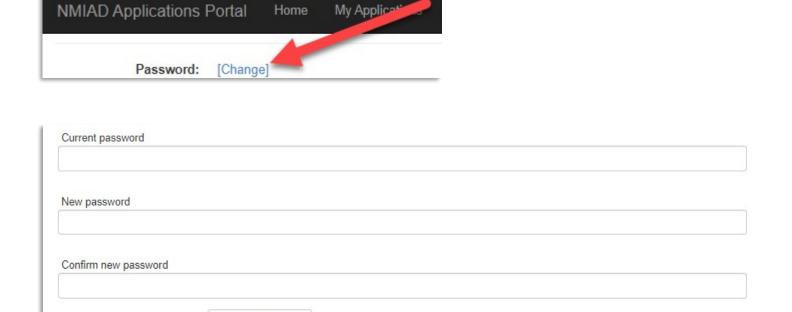

#### **Password Reset**

Should you have forgotten your password, you can request a password reset.

- 1. Click on FORGOT YOUR PASSWORD? Letter J
- 2. On the password reset page, enter the email address you registered the account under and click EMAIL LINK
- 3. You will receive an email from support@nmiad.us that includes a link to reset your password
- 4. Click on the link in your email
- 5. On the Password Reset page, enter your new password, confirm and click **RESET** to reset your password.

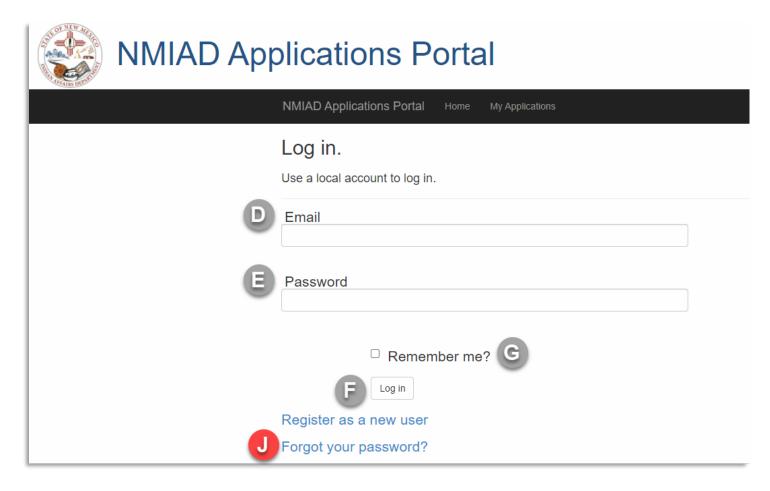

| Forgot your | assword?                               |                |
|-------------|----------------------------------------|----------------|
| Click the b | tton below to request the password res | et email link. |
| Email       |                                        |                |
|             |                                        |                |
|             | Email Link                             |                |

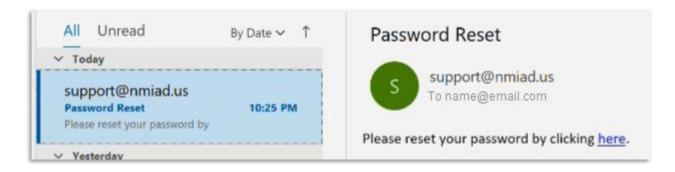

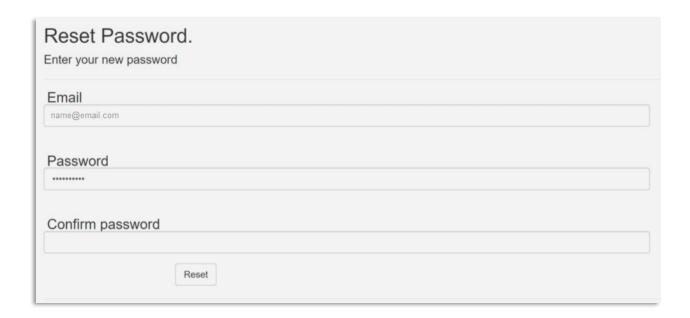

## **TROUBLESHOOTING GUIDE**

## **Data Entry**

**Issue:** Sometimes when I save the portal returns to the login screen.

**Answer:** For security reasons, after a time of inactivity the system will log you out therefore requiring you to log back in.

**Issue:** When I save I get an error screen.

Answer: Please take a screen shot or print the screen to PDF and email to <a href="mailto:support@nmiad.us">support@nmiad.us</a>

#### **Account Issues**

**Issue:** I forgot my password.

**Answer:** See password reset instructions on the previous page.

**Issue:** I requested a password reset and I have not received the email from support@nmiad.us. **Answer:** Make sure you are using the email address with which you created your TIF portal account.

**Issue:** I requested as password request and I submitted the email address I used to create my TIF portal account. I still have not received the email from support@nmiad.us.

**Answer:** Please email <u>support@nmiad.us</u> directly indicating this problem and you will be contacted with further instructions.

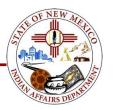